## **Accents and Special Characters**

LATEX supports the use of accents and special characters from many languages. The following table shows all sorts of accents being applied to the letter o. Naturally other letters work too.

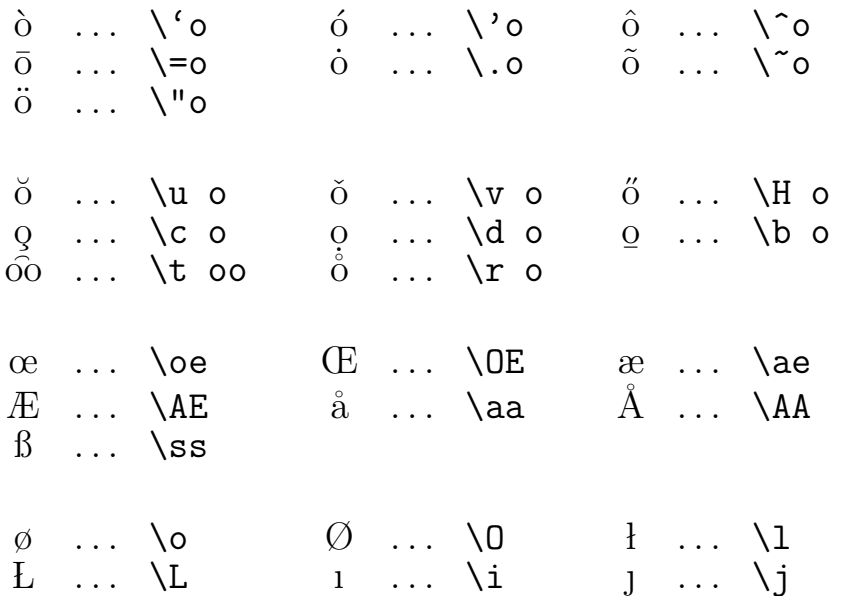

To place an accent on top of an i or a j, its dots have to be removed. This is accomplished by typing  $\iota$  and  $\iota$ .

## Examples

Hôtel, naïve, élève smørrebrød, Señorita Schönbrunner Straße Rozložník, Tůma

H\^otel, na\"\i ve, \'el\'eve sm\o rrebr\o d, Se\~norita Sch\"onbrunner Stra\ss e Rozlo\v zn\'\i k, T\r uma